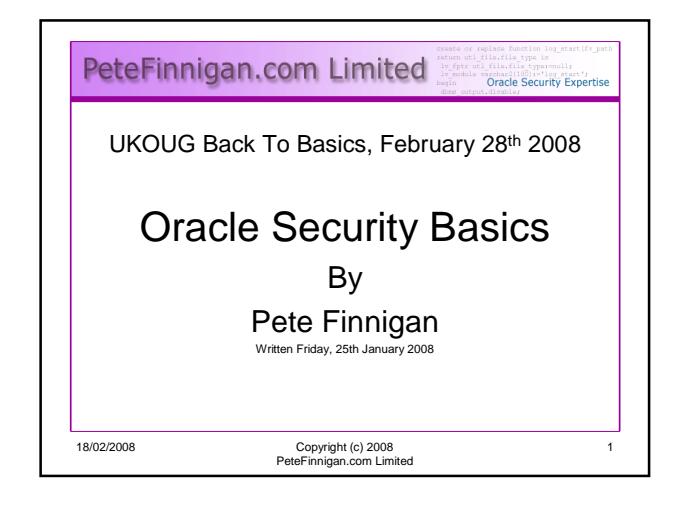

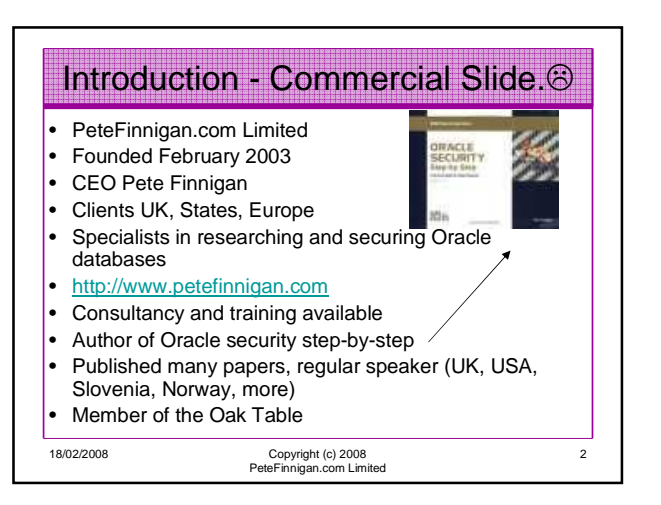

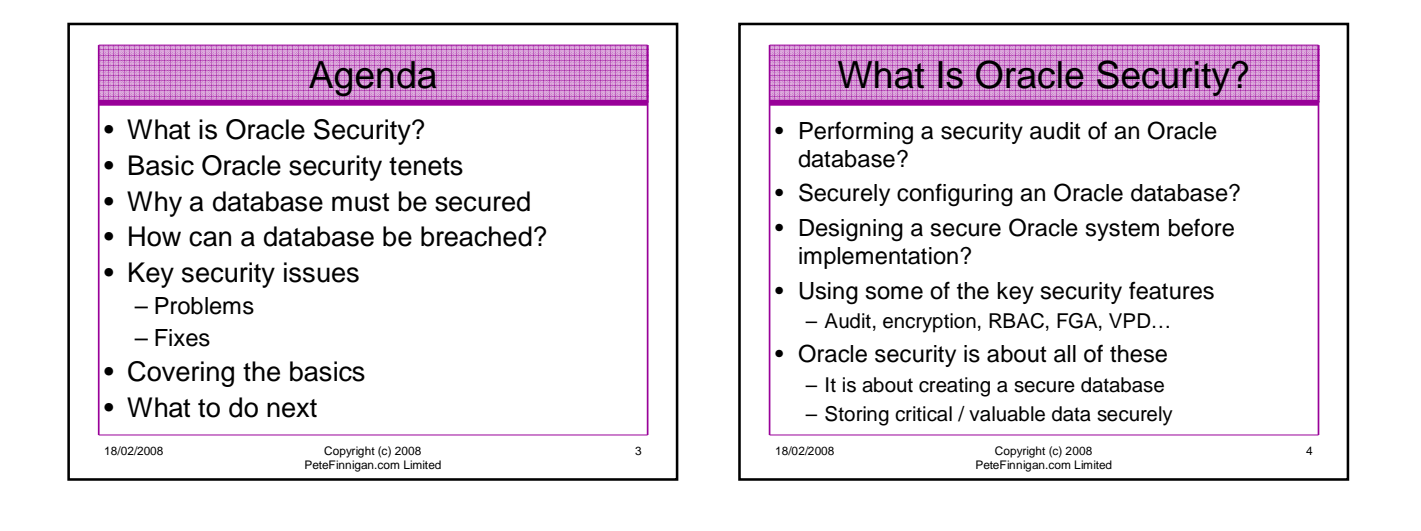

## What's involved in securing data?

- Perform an Oracle Security health audit
- Design a secure installation
- Perform database hardening – New database or existing
- Choose and use Security features where relevant e.g.
	- Encryption in the database for credit cards
	- TDE for secure data on disk
	- VPD to enable secure access to critical data

18/02/2008 Copyright (c) 2008 PeteFinnigan.com Limited

## The Basic Tenets Of Oracle Security

- Reduce the version / installed product to that necessary
- Reduce the users / schemas
- Reduce and design privileges to least privilege principal
- Lock down basic configurations
- Audit

5

Clean up

18/02/2008 Copyright (c) 2008 PeteFinnigan.com Limited

6

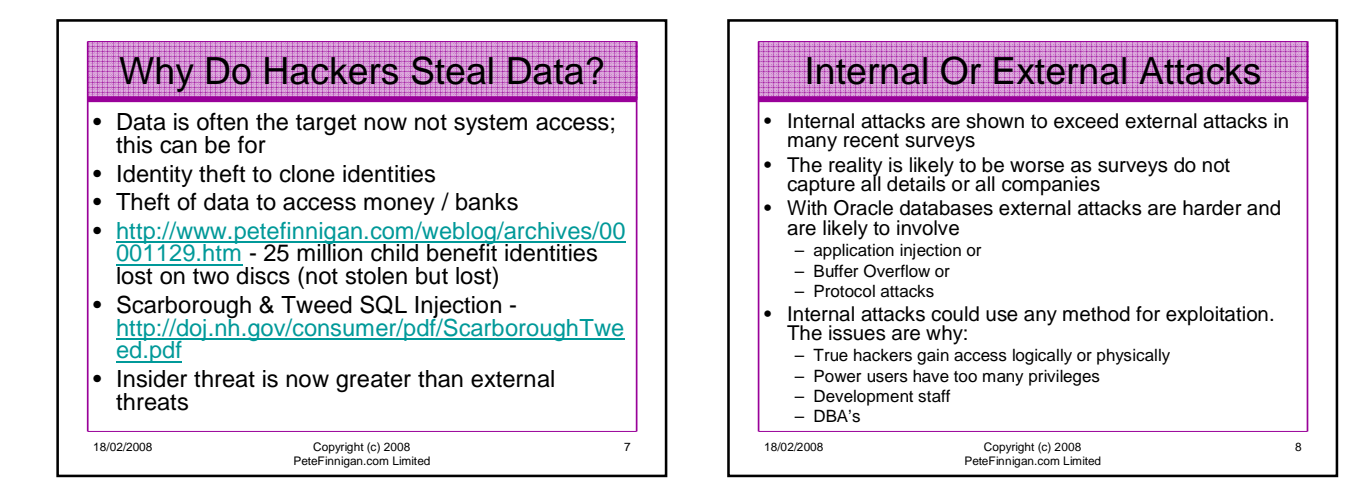

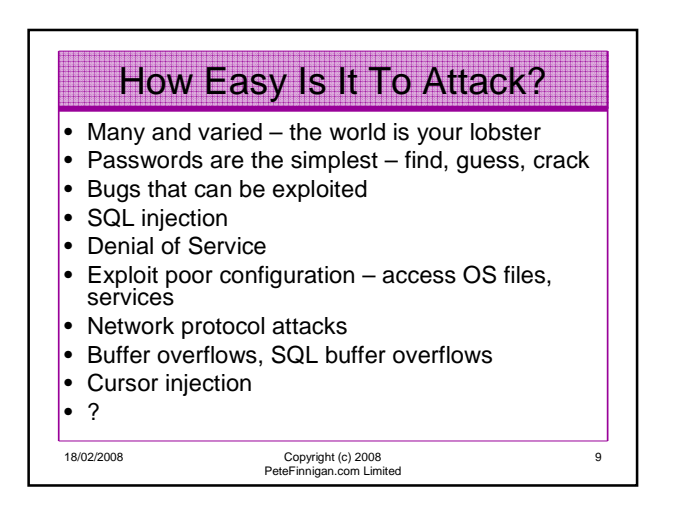

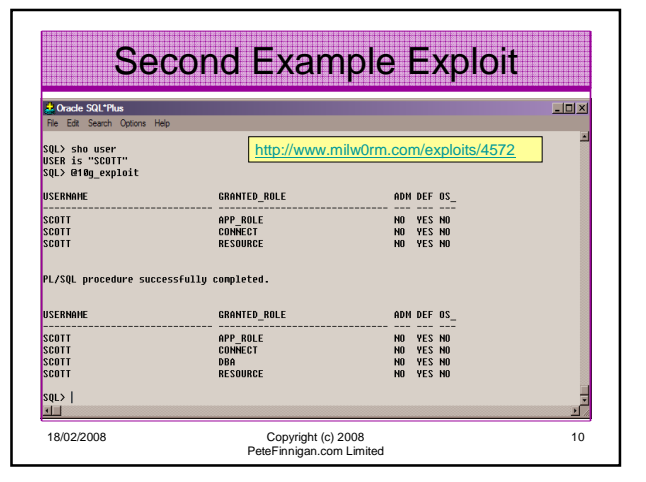

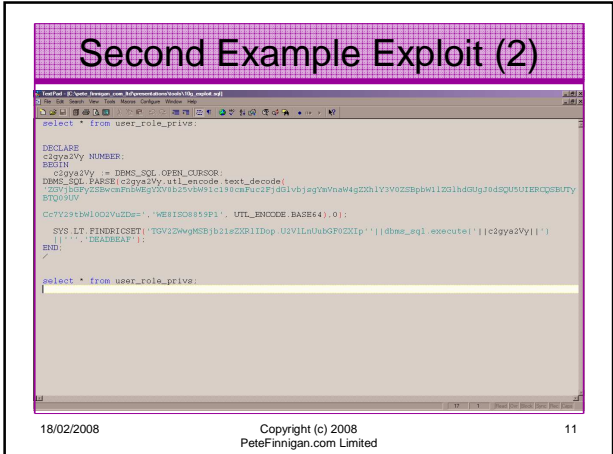

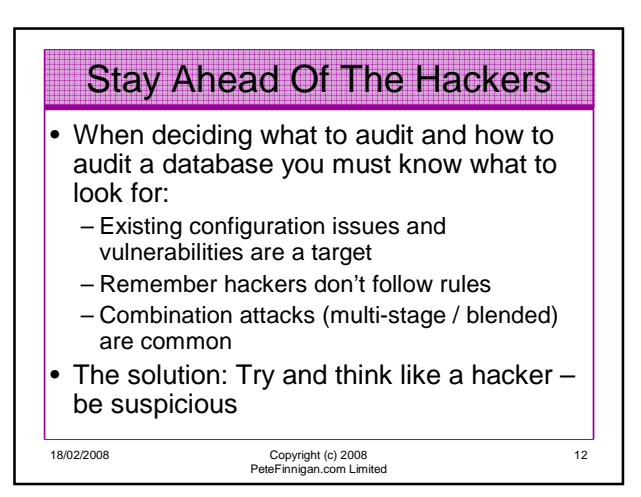

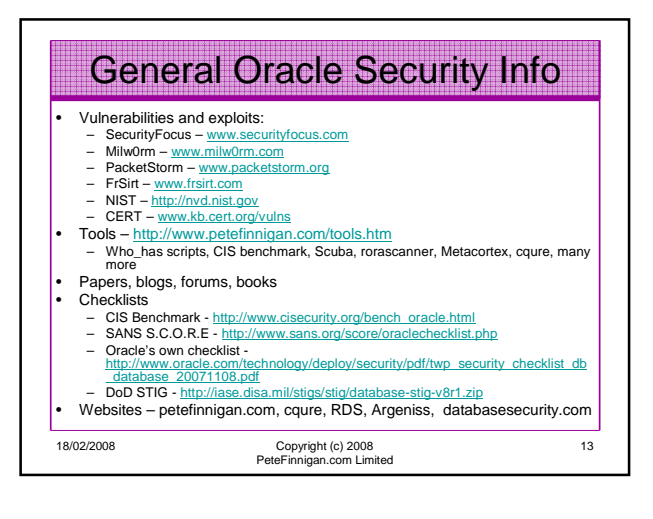

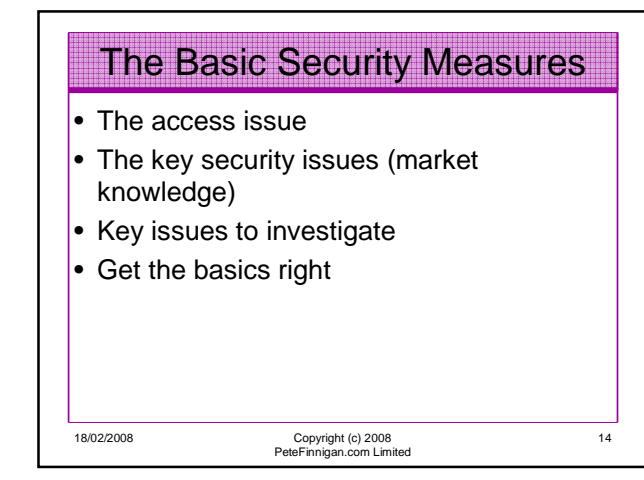

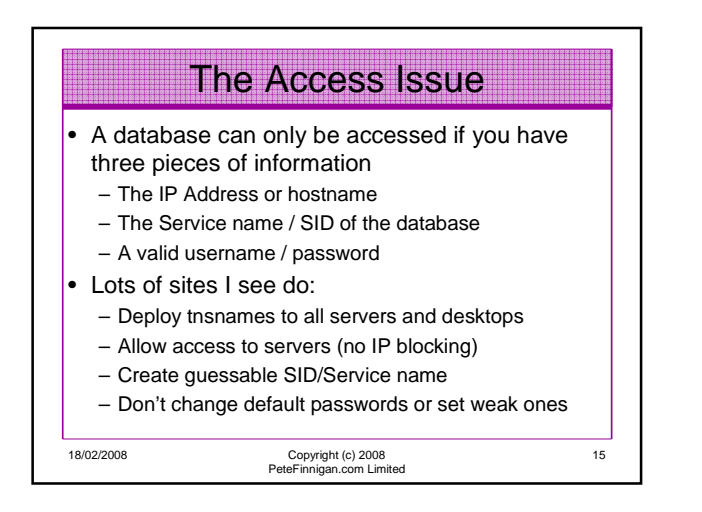

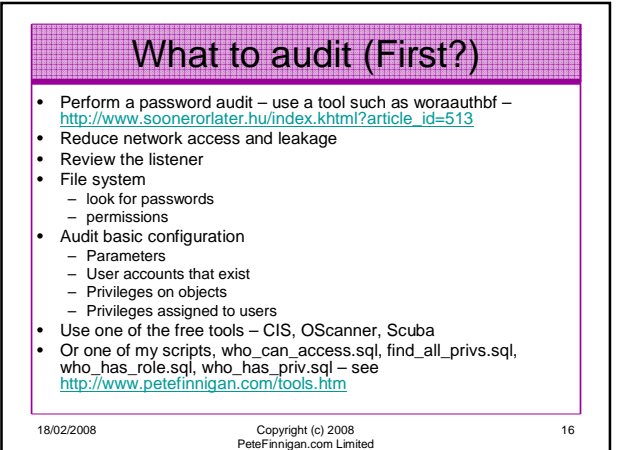

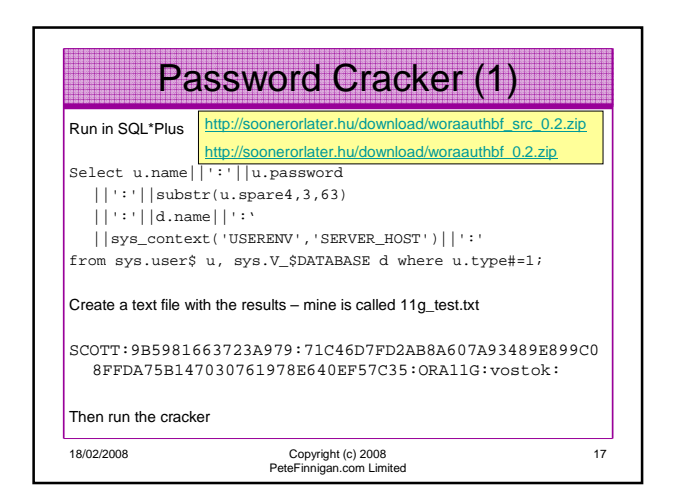

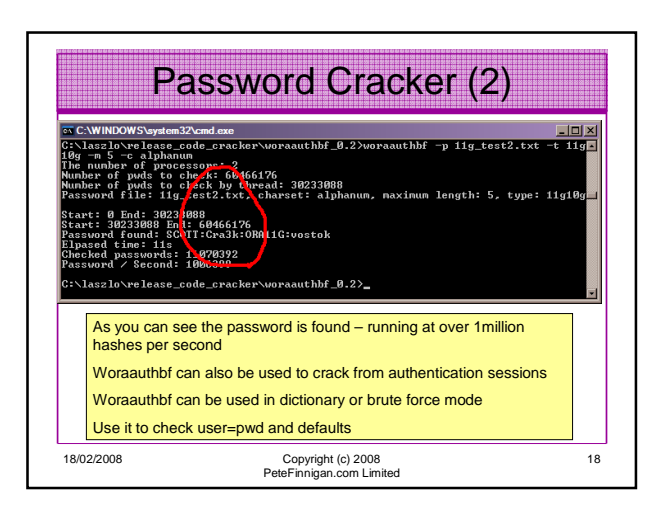

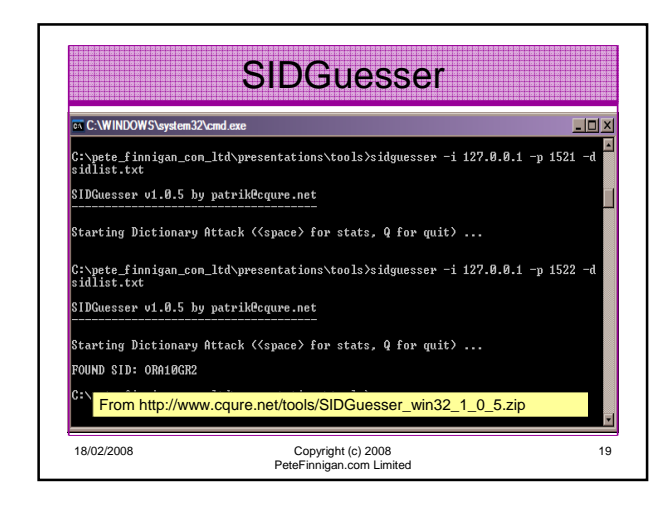

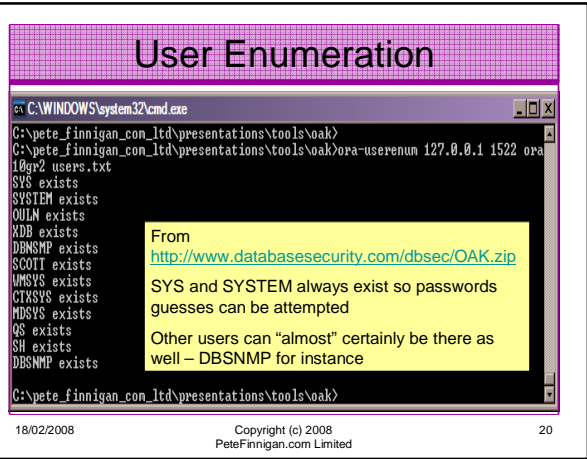

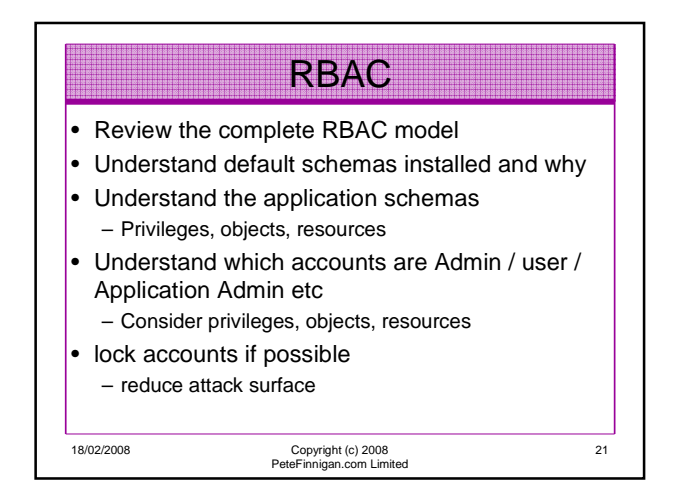

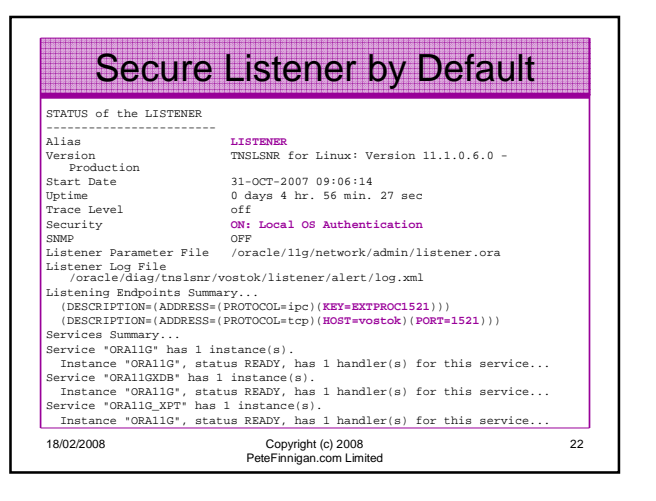

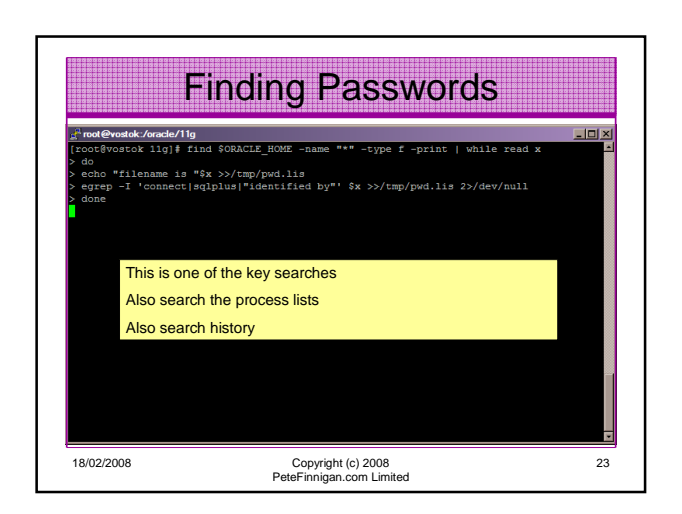

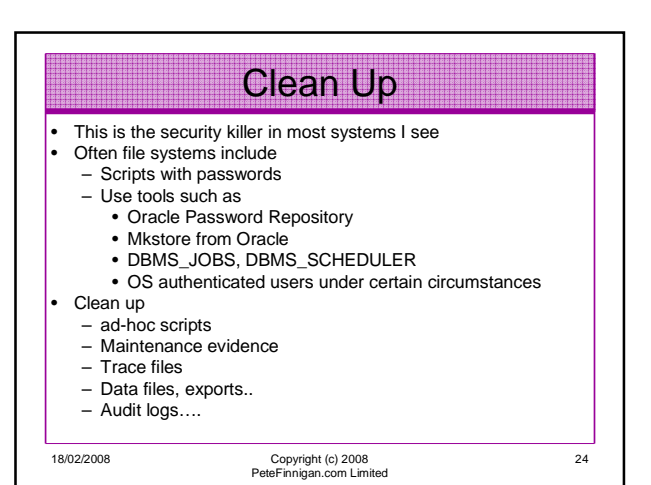

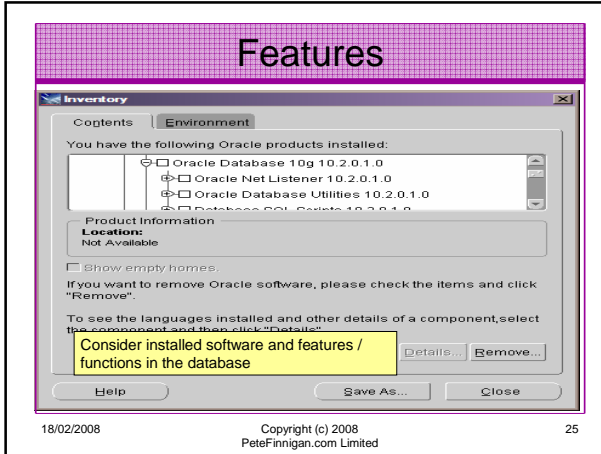

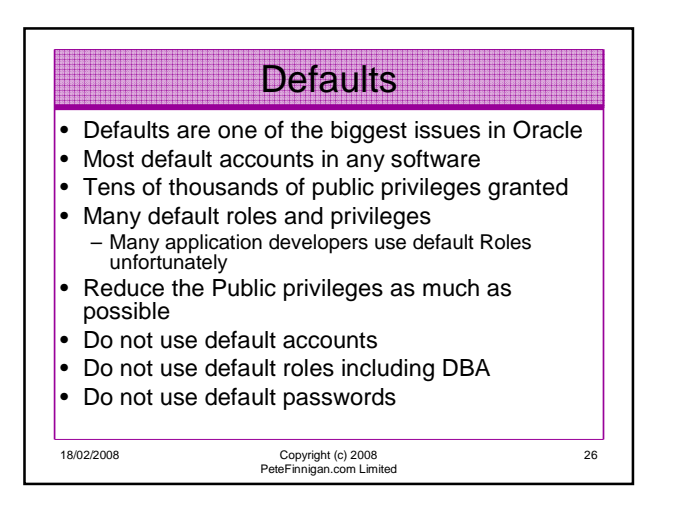

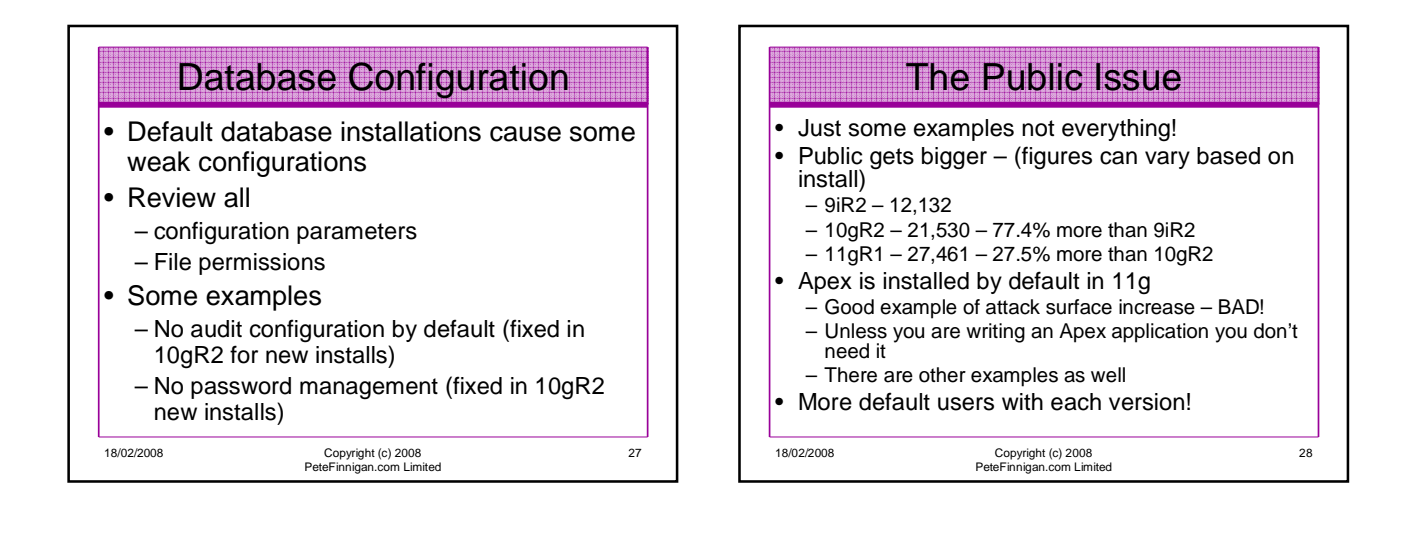

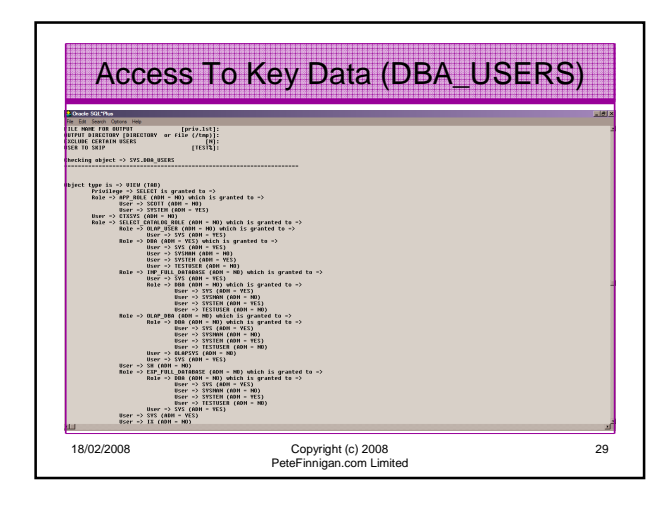

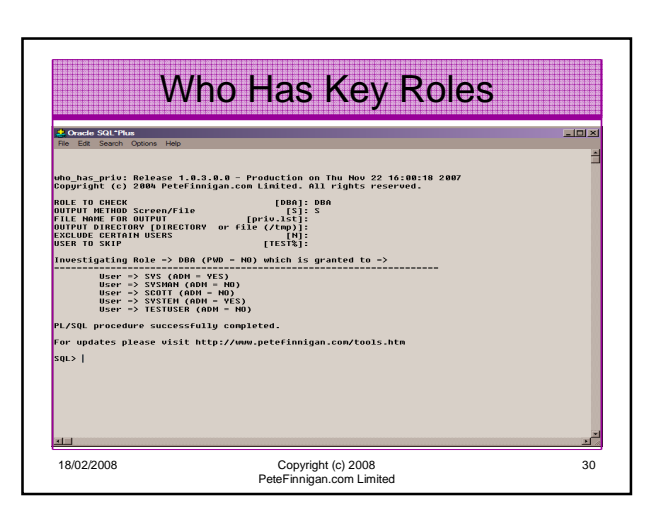

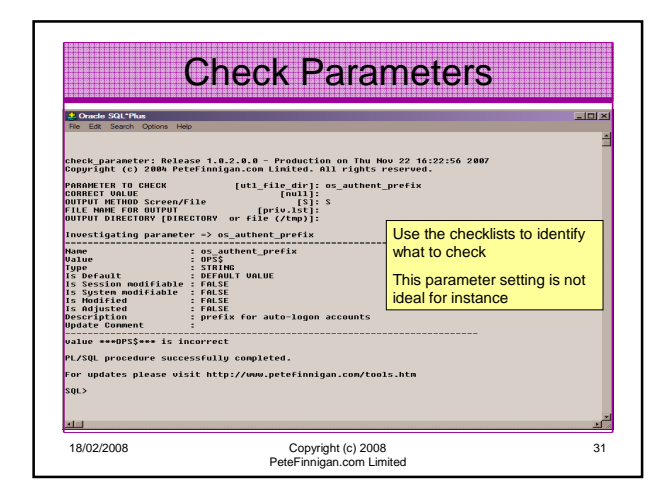

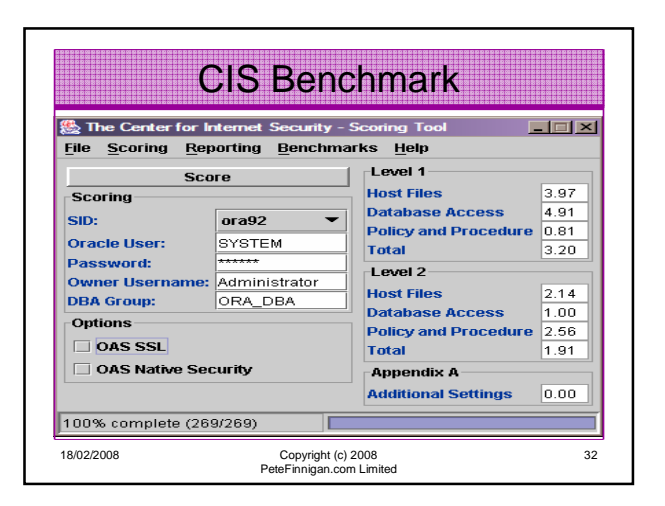

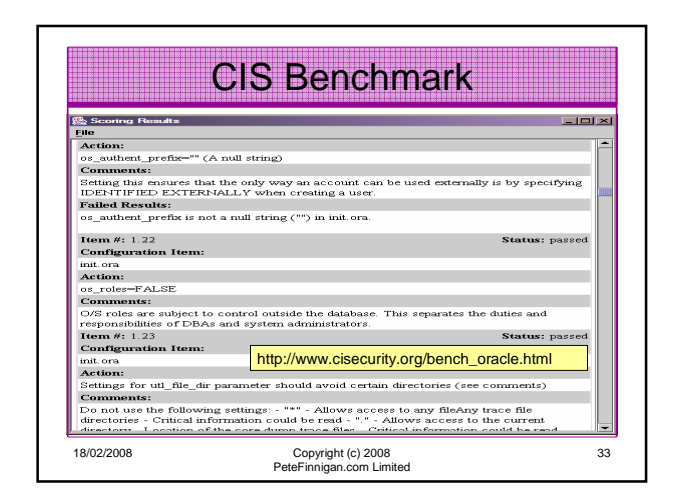

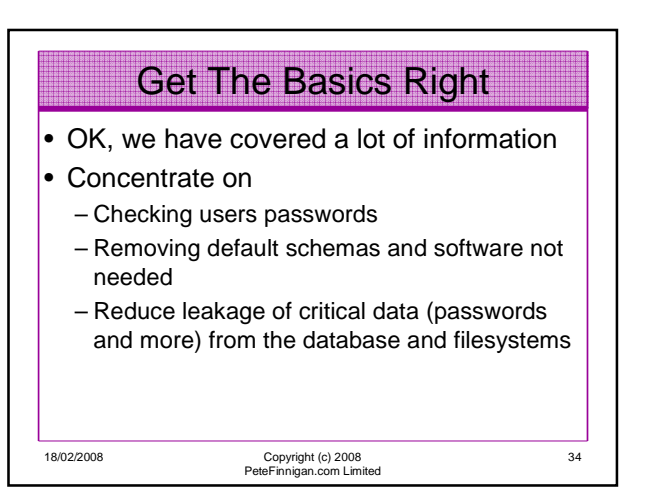

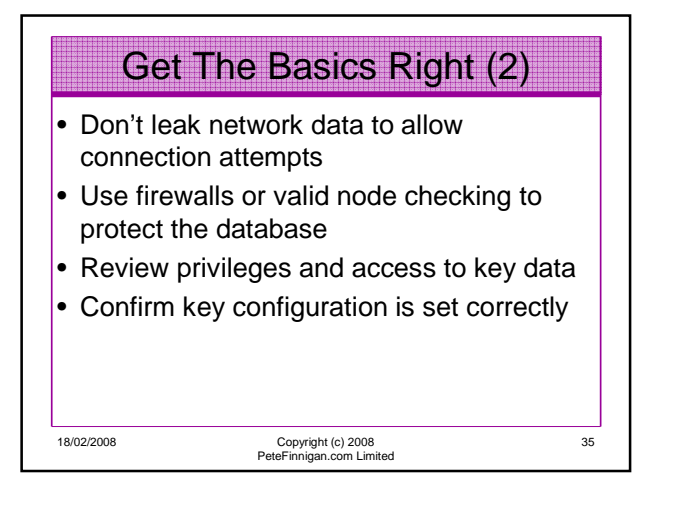

## What To Do Next

- Fix the basics, then what?
- Use a top 10 / 20 approach
- Use the project lockdown or one of the good checklists to do a more detailed review
- Ensure sound audit plan is in place
- Monitor the security

18/02/2008 Copyright (c) 2008 PeteFinnigan.com Limited

36

6

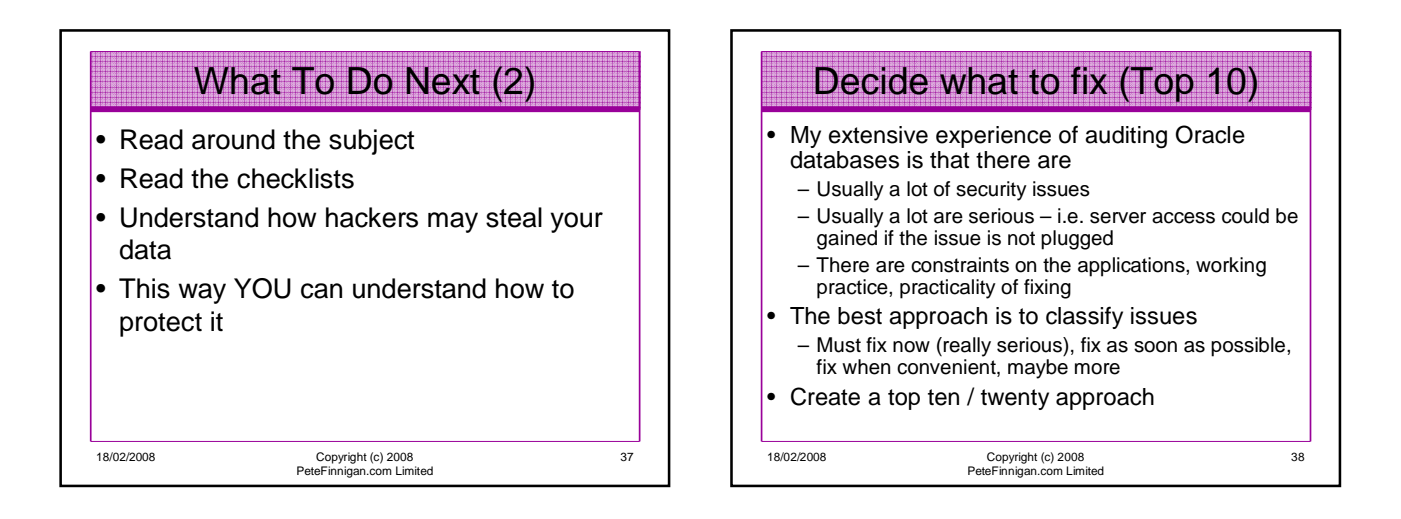

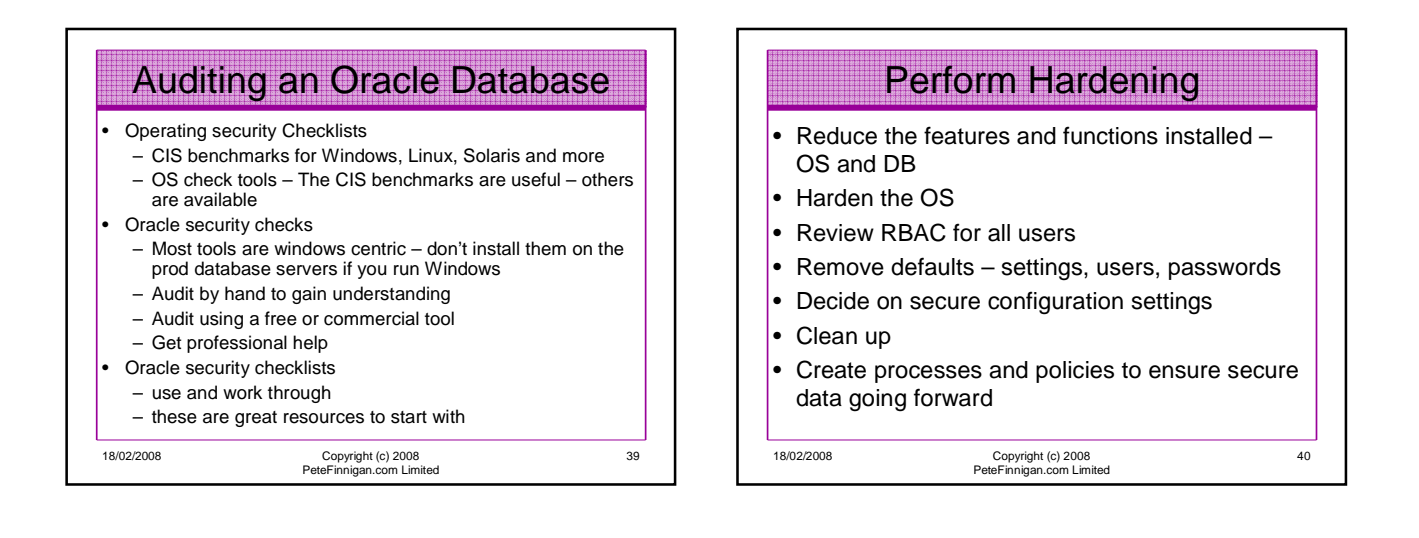

## Enable Database Auditing

- Every database I have ever audited has no database audit enabled – ok a small number do, but usually the purpose if for management / work / ??? but not for audit purposes.
- Core audit doesn't kill performance
	- Oracle have recommended 24 core system audit settings since 10gR2 – these can be enabled and added to in earlier databases – Avoid object audit unless you analyse access trends then its Ok
- On Windows audit directed to the OS goes to the event Log
- By default all SYSDBA connections are audited also to the event log on Windows
- VBScript / SQL can be used to access the event log

18/02/2008 Copyright (c) 2008 PeteFinnigan.com Limited

41

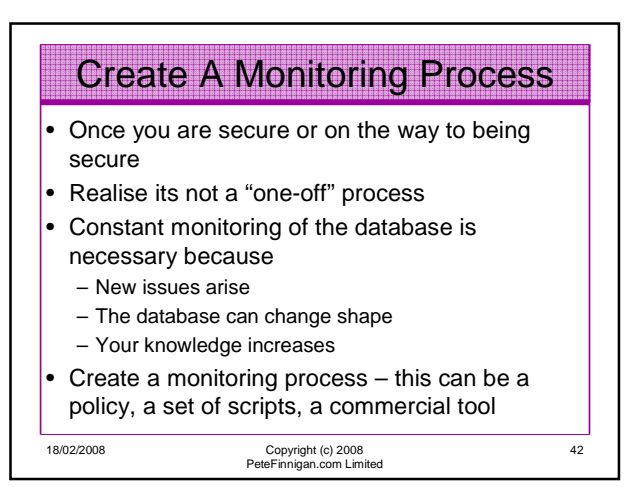

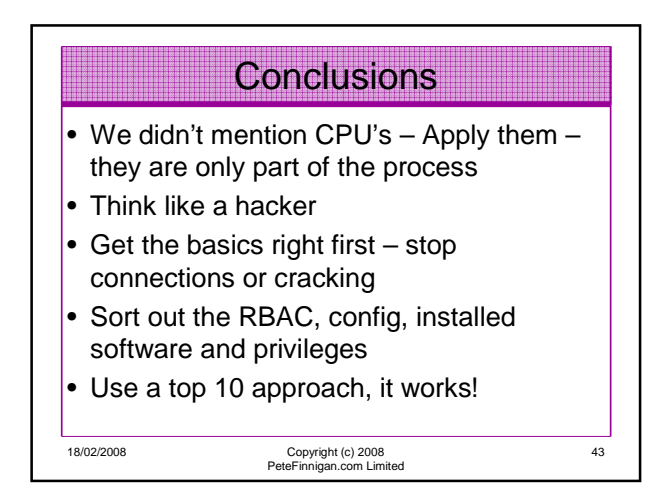

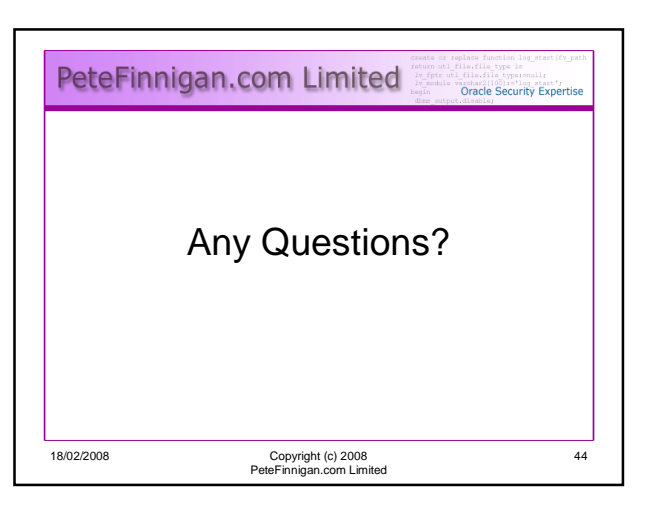

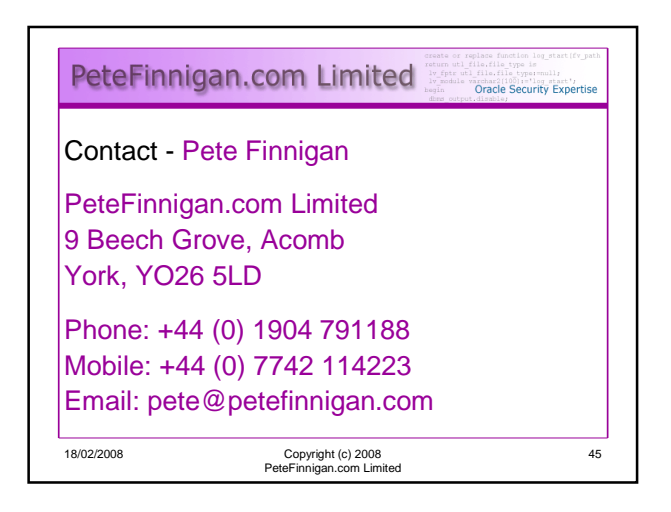